## Informatik Q1 Abels

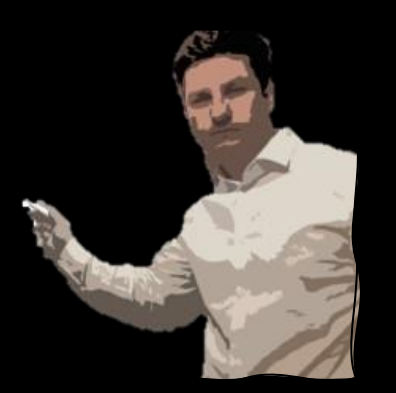

Vererbung

# Vererbung

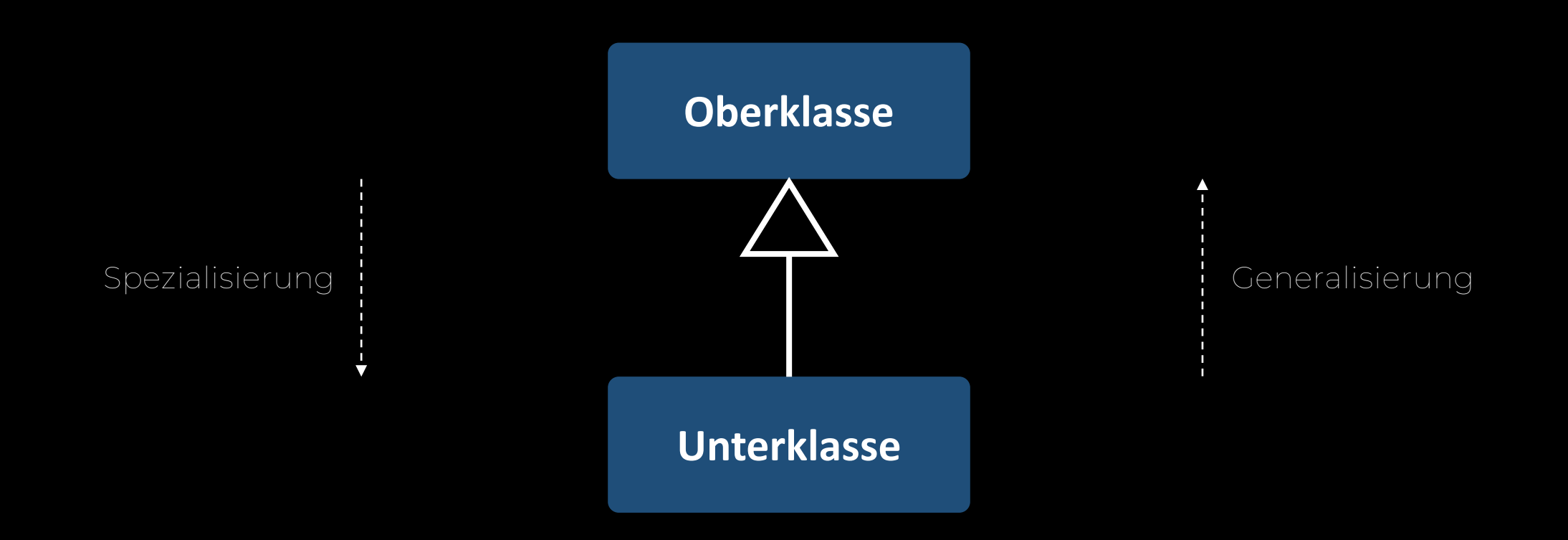

## Oberklasse

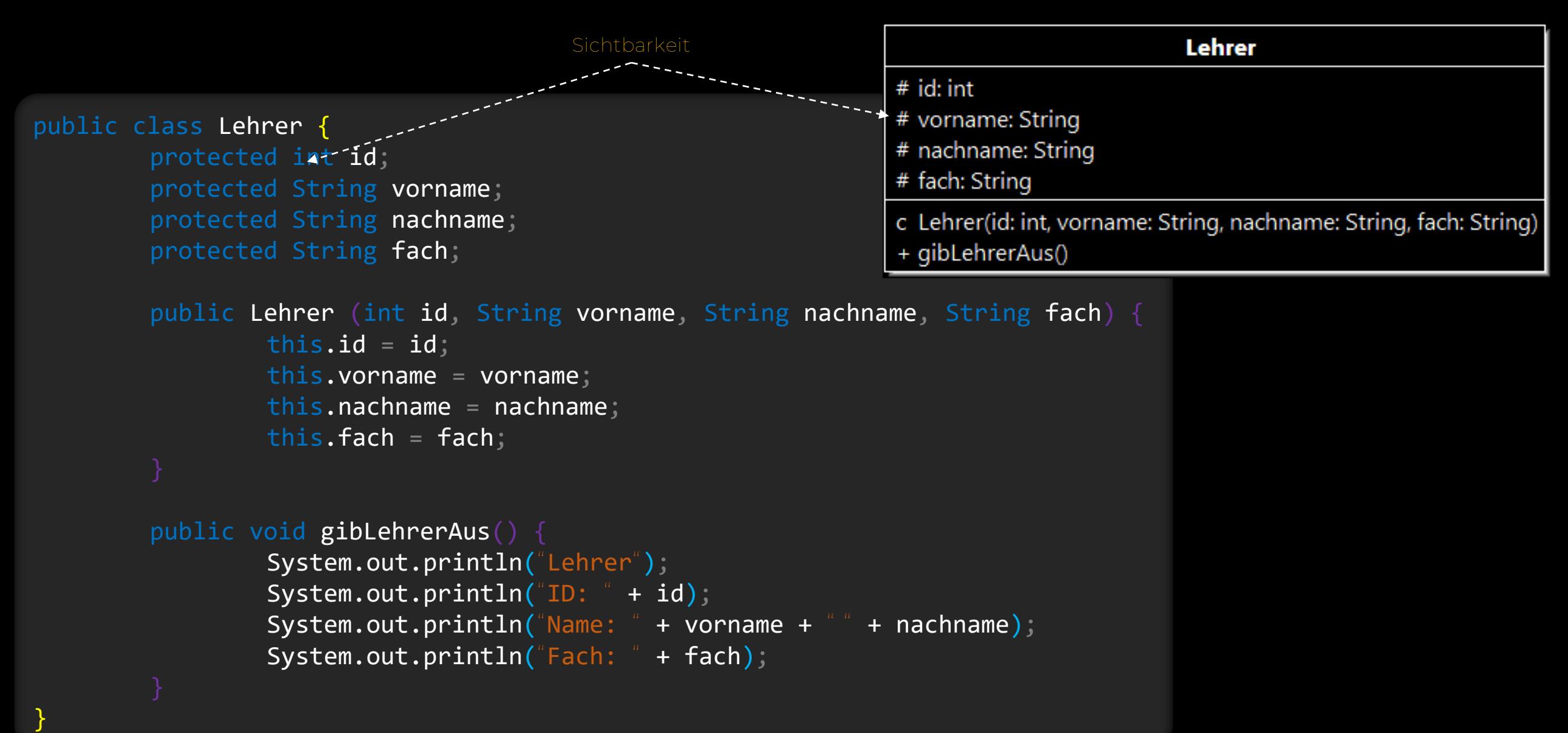

## Oberklasse vs Unterklasse

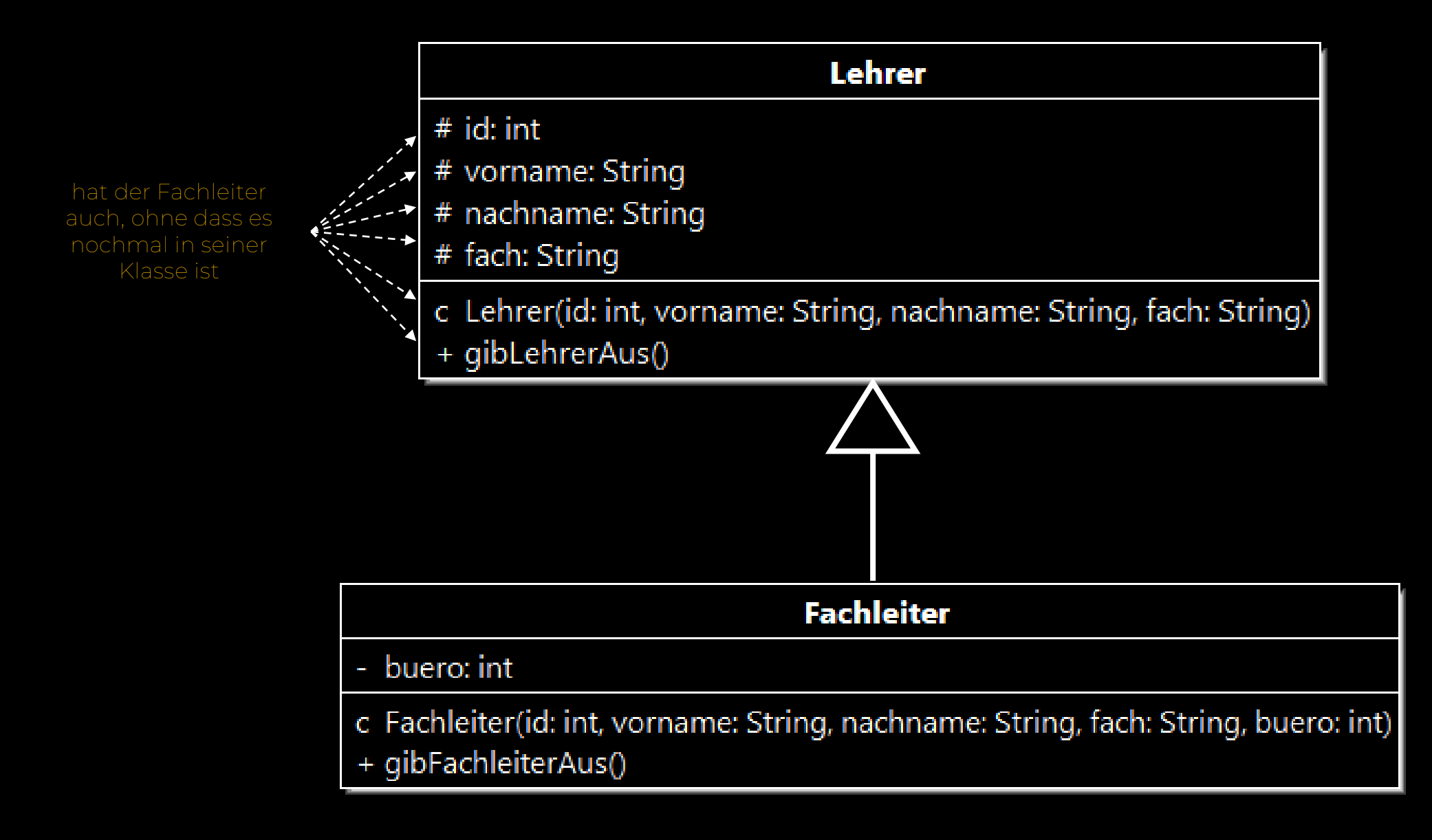

#### Unterklasse

"erbt von"

```
public class Fachleiter extends Lehrer {
               private int buero;
               public Fachleiter (int id, String vorname, String nachname, String fach, int buero) {
                 super(id, vorname, nachname);
ruft Constructor 
von Oberklasse
                         this.buero = buero;
     aufpublic void gibFachleiterAus() {
                         System.out.println("Fachleiter");
                         System.out.println("ID: " + id);
                         System.out.println("Name: " + vorname + " " + nachname);
                         System.out.println("Fach: " + fach);
                         System.out.println("Büro: " + buero);
       }
                                                                                     Fachleiter
                                                            - buero: int
                                                            c Fachleiter(id: int, vorname: String, nachname: String, fach: String, buero: int)
                                                            + qibFachleiterAus()
```
#### Main

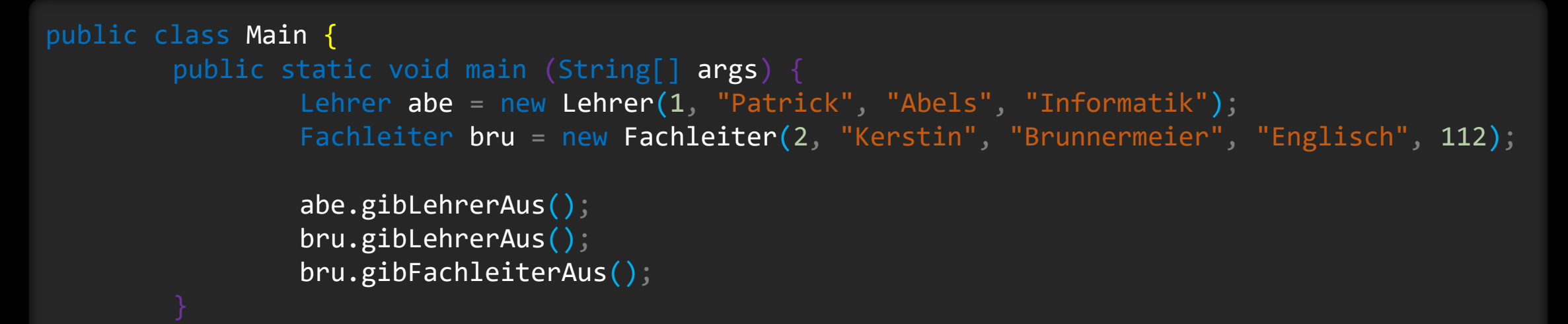

int

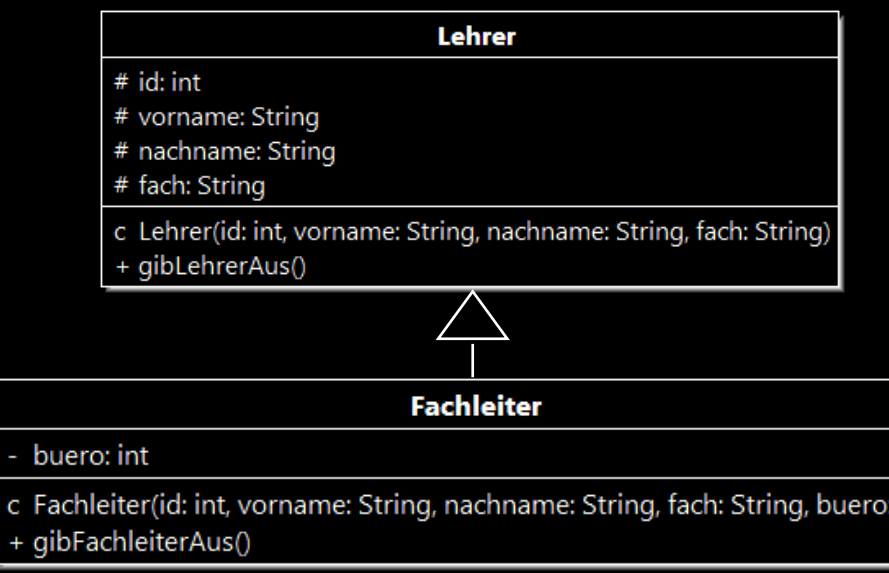

}

Lehrer ID: 1 Name: Patrick Abels Fach: Informatik Lehrer ID: 2 Name: Kerstin Brunnermeier Fach: Englisch Fachleiter ID: 2 Name: Kerstin Brunnermeier Fach: Englisch Büro: 112

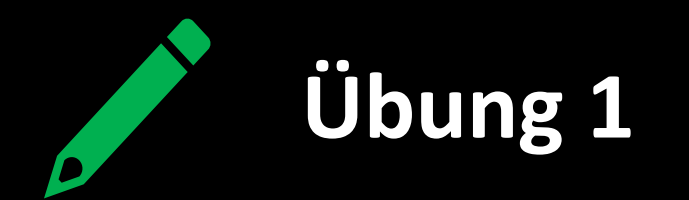

Erstelle ein neues Package Schule.

- a) Erstelle die Klasse **Lehrer** mit den Attributen int id, String vorname, String nachname, String fach1, String fach2 und der Methode void gibLehrerAus().
- b) Erstelle die Klasse **Fachleiter**, die von der Klasse Lehrer erbt. Sie hat außerdem die Attribute String leitendesFach und int buero sowie die Methode void gibFachleiterAus().
- c) Erstelle die Klasse **Schulleitungsmitglied**, die von der Klasse Lehrer erbt. Sie hat außerdem die Attribute String aufgabe und Lehrer[] team sowie die Methoden String beurteilt(Lehrer l) und void stelltTeamVor().
- d) Erstelle eine Console **Main**, in der du alle Methoden testest.

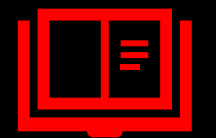

#### **Tagebucheintrag**

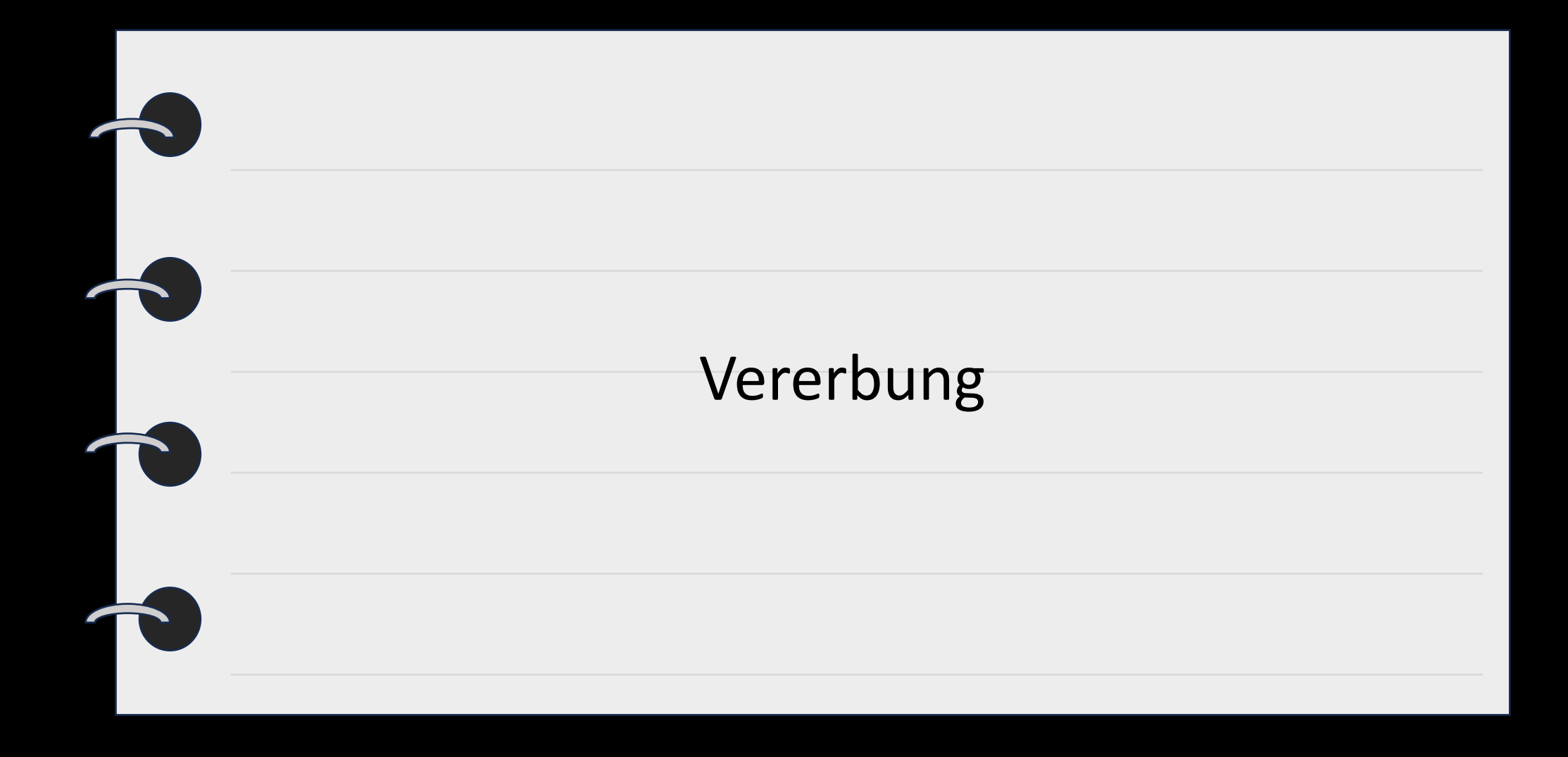

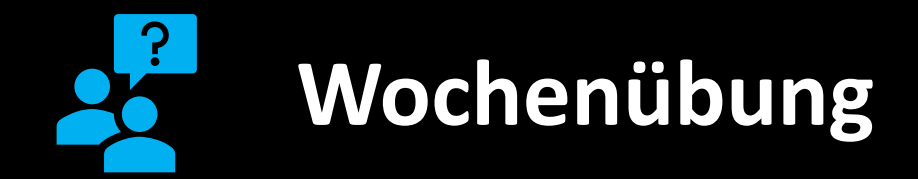

Eine Firma besitzt Geschäftskunden, von denen sie die Telefonnummer, eine E-Mail-Adresse und eine Adresse verwaltet. Ein Geschäftskunde kann ein Lieferant oder ein Kunde sein. Von den Lieferanten sollte der Firmenname und ein Ansprechpartner gespeichert werden. Die Kunden werden durch eine Kundennummer, einen Namen und die Anzahl ihrer Bestellungen erfasst.

- a) Modelliere geeignete Klassen **Geschäftskunde**, **Lieferant** und **Kunde** als UML.
- b) Implementiere die Klassen in einem Package Firma.